وزارة التعليم (280) الإدارة العامة للتعليم بالمنطقة الشرقية إدارة تقنية المعلومات-خدمة المستفيدون مكتب التعليم بشرق -وحدة تقنية المعلومات

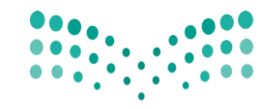

وزارة التصليم Ministry of Education

وتشبو لاراليب

## معلمه يظهر لها ًفي (بيانات خاصة بالتشكيلات المدرسية والإشرافية)

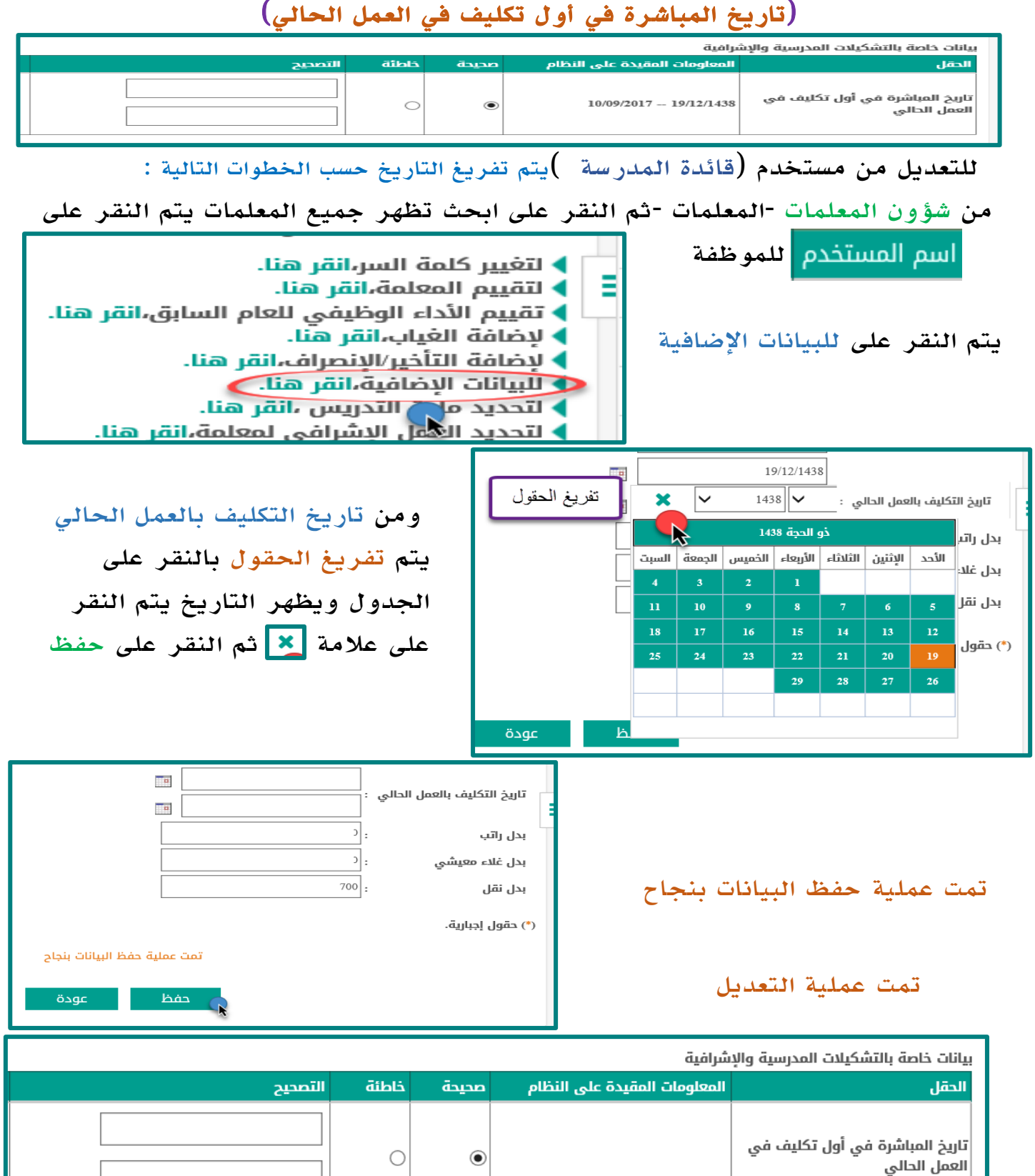

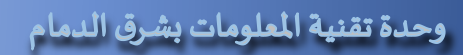